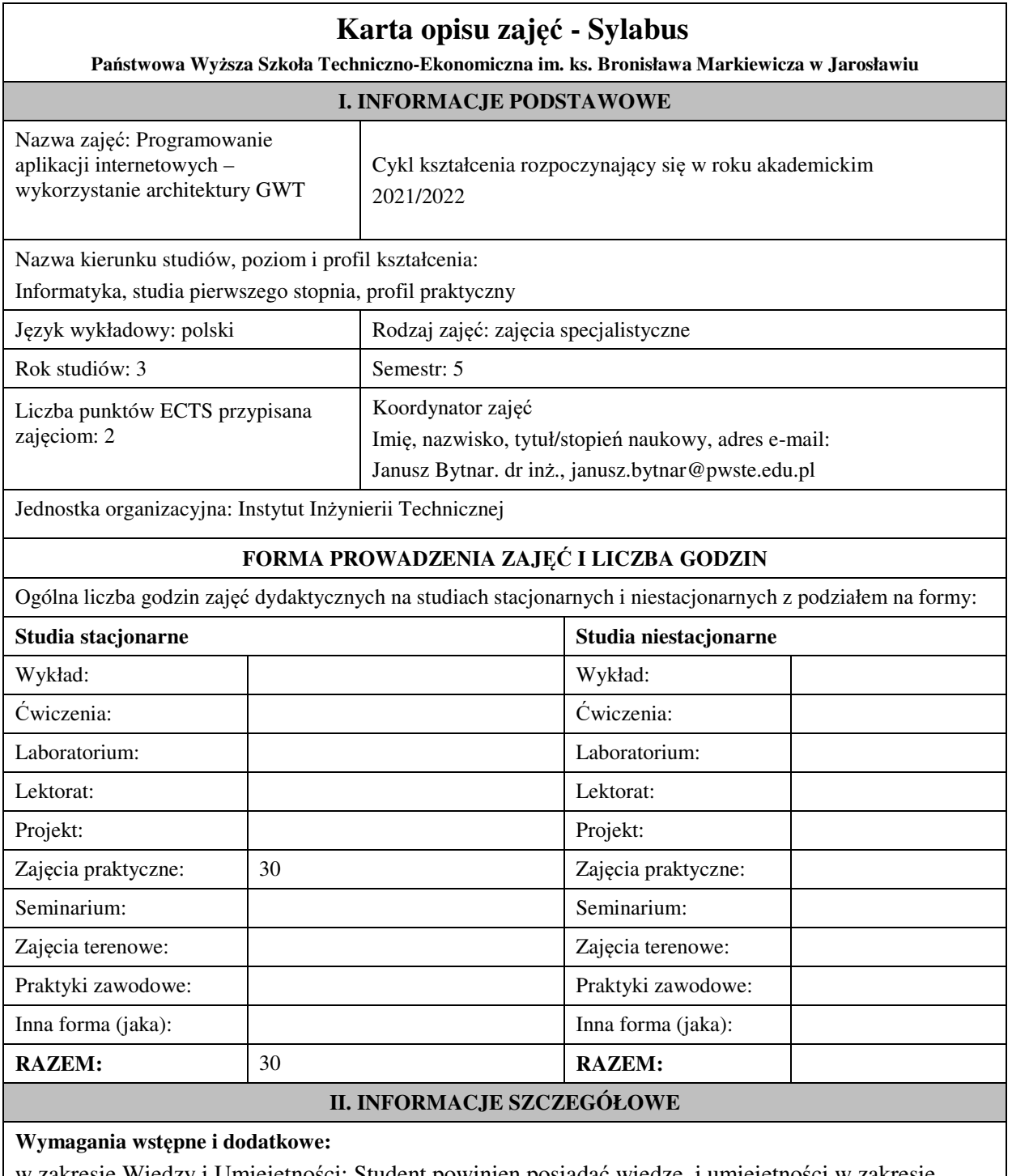

w zakresie Wiedzy i Umiejętności: Student powinien posiadać wiedzę i umiejętności w zakresie realizowanym w ramach przedmiotu "Programowanie obiektowe", sem.3, oraz przedmiotu "Współczesne języki programowania", sem4.

wymagania w zakresie Kompetencji społecznych:

Zrozumienie potrzeby ciągłego dokształcania się, umiejętność pozyskiwania informacji , umiejętność samokształcenia się.

# **Cel (cele) kształcenia dla zajęć:**

Celem przedmiotu jest praktyczne zapoznanie studentów z framework'iem GWT służącym do tworzenia aplikacji Java w tym również aplikacji RIA (Rich Internet Applications). GWT pozwala pisać aplikacje w Javie dostarczając zestaw bibliotek do tworzenia dialogów, przycisków, formularzy itp. Następnie kompiluje je i optymalizuje tworząc JavaScript, który powinien działać prawidłowo na wszystkich najpopularniejszych przeglądarkach.

### **EFEKTY UCZENIA SIĘ OKREŚLONE DLA ZAJĘĆ I ICH ODNIESIENIE DO EFEKTÓW UCZENIA SIĘ OKREŚLONYCH DLA KIERUNKU STUDIÓW**

Efekty uczenia się określone dla zajęć w kategorii wiedza, umiejętności oraz kompetencje społeczne oraz metody weryfikacji efektów uczenia się

#### **UWAGA:**

Dzielimy efekty uczenia się określone dla zajęć na kategorie wiedzy, umiejętności i kompetencji społecznych. Określone dla zajęć efekty uczenia się nie muszą obejmować wszystkich trzech kategorii i zależą one od formy zajęć.

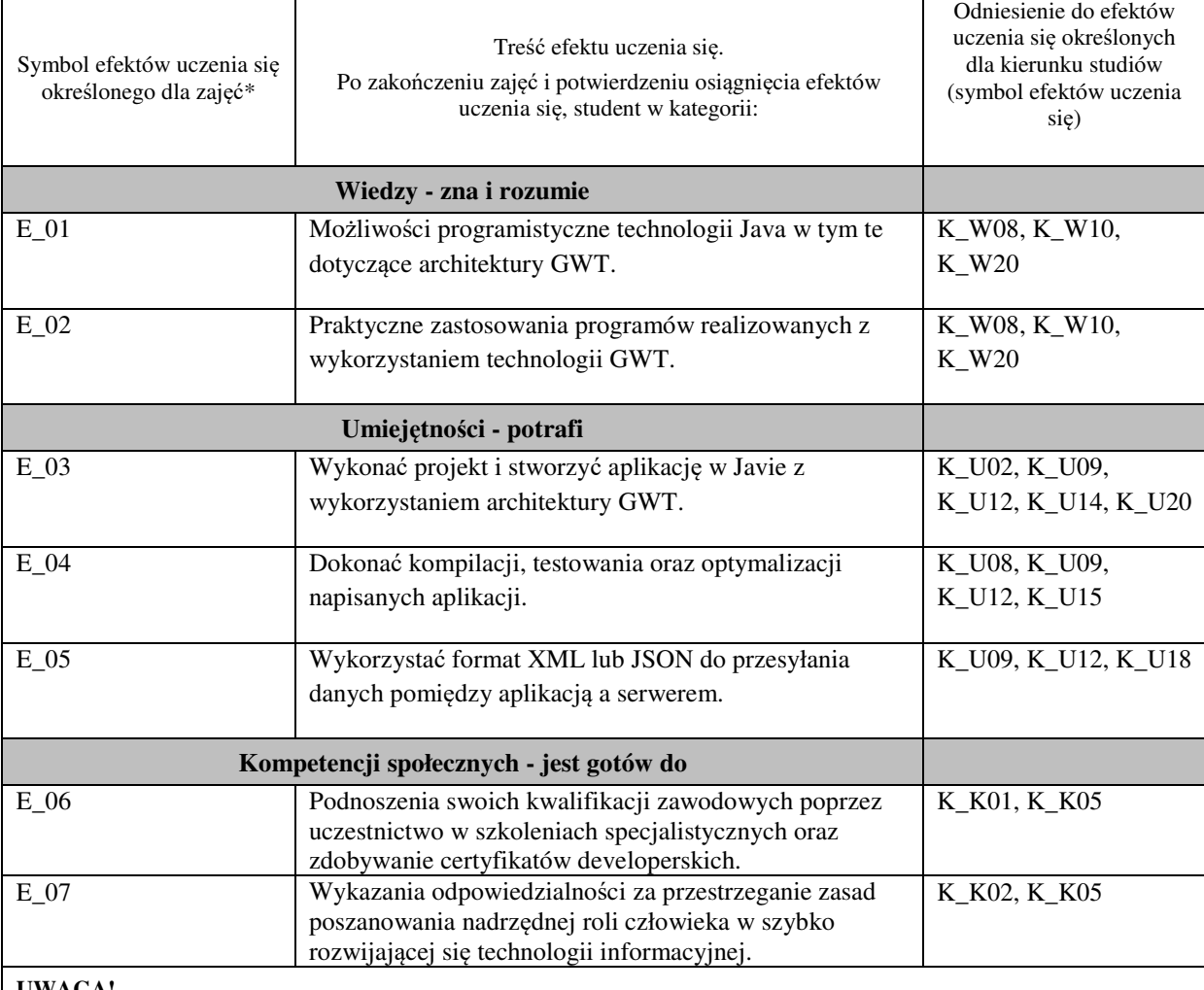

#### **UWAGA!**

Zaleca się, aby w zależności od liczby godzin zajęć, liczba efektów uczenia się zawierała się w przedziale: 3-7, ale są to wartości umowne.

# **TREŚCI PROGRAMOWE I ICH ODNIESIENIE DO FORM ZAJĘĆ I METOD OCENIANIA**

Treści programowe (uszczegółowione, zaprezentowane z podziałem na poszczególne formy zajęć, tj. wykład, ćwiczenia, laboratoria, projekty, seminaria i inne):

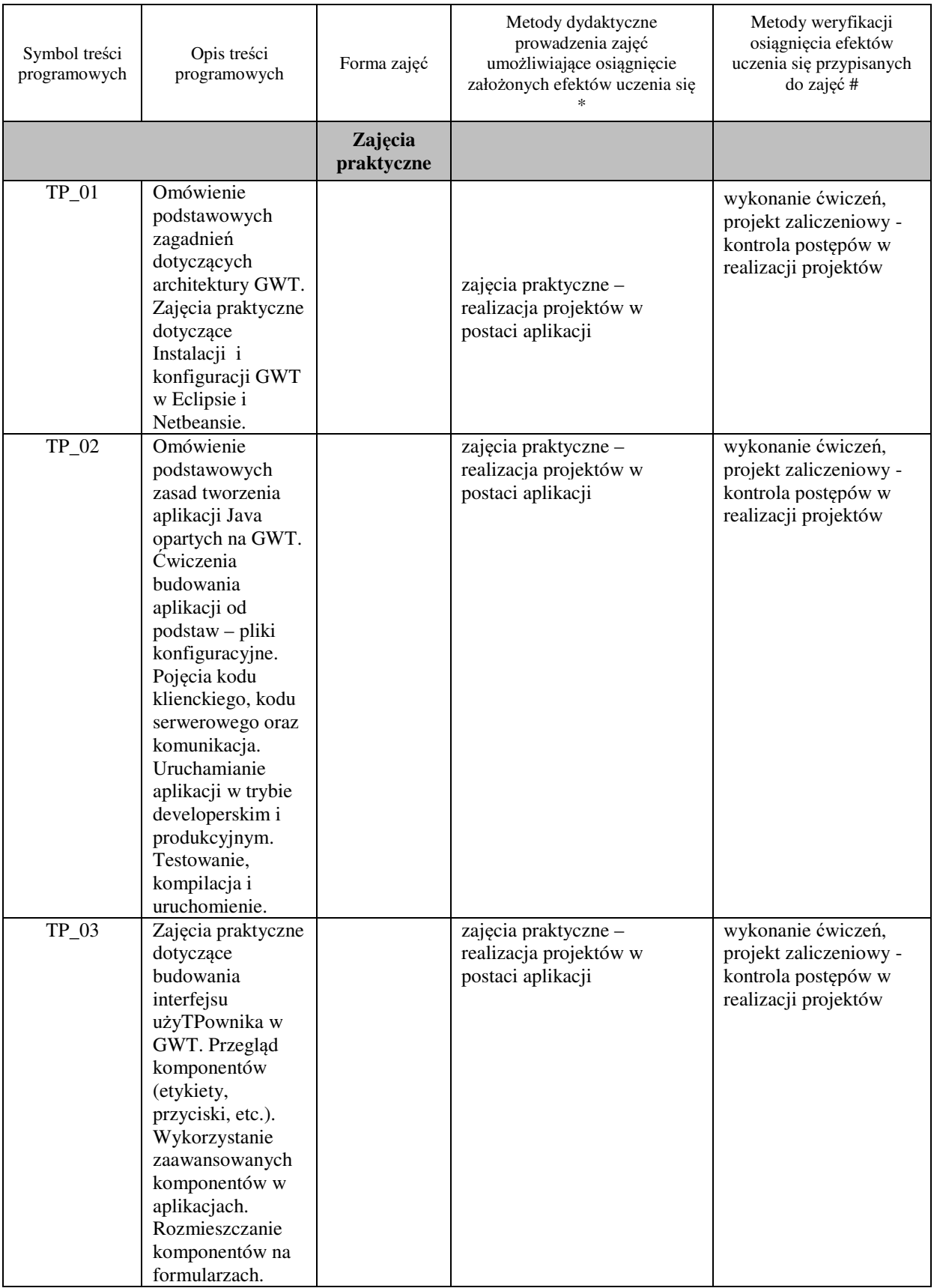

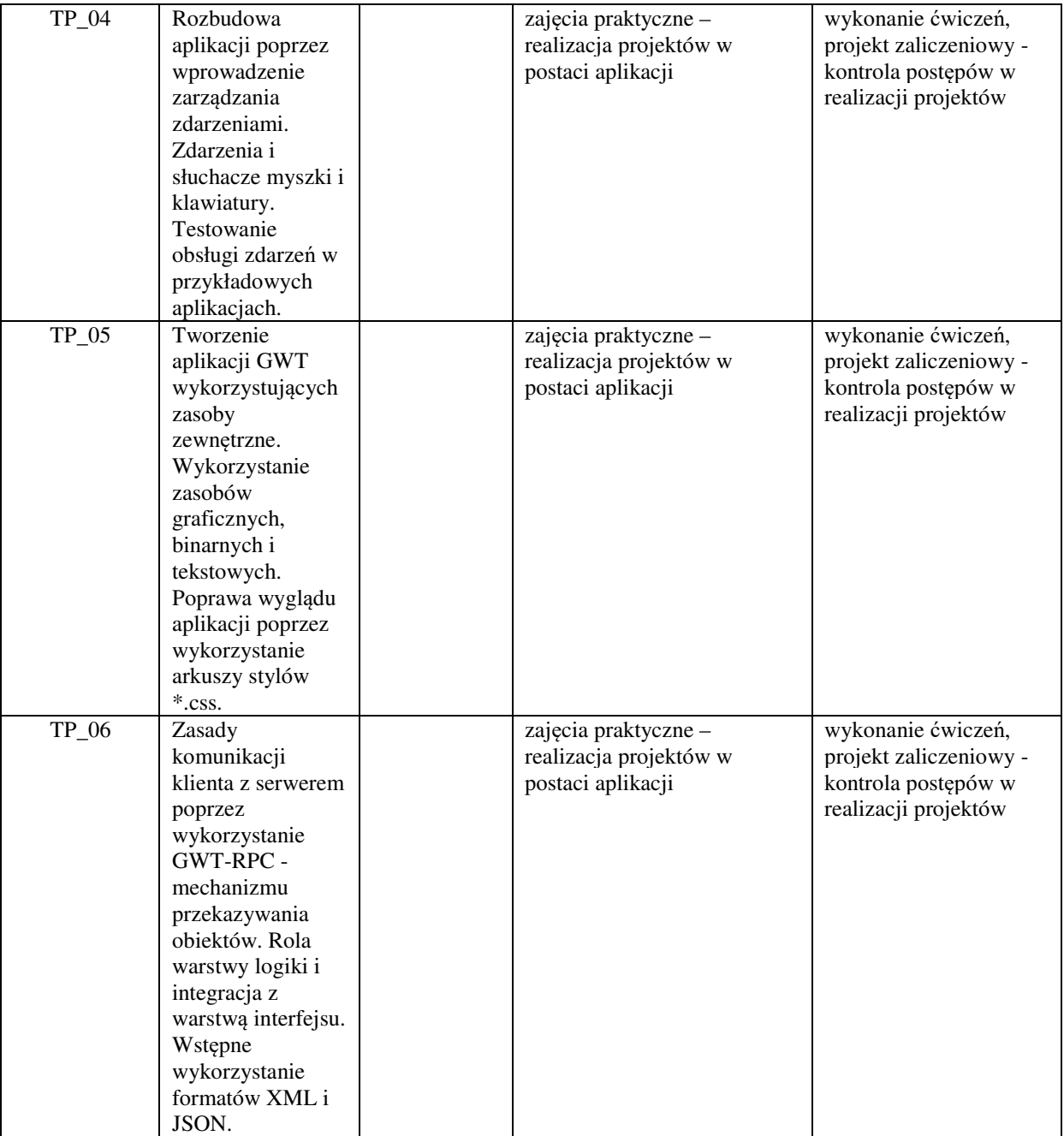

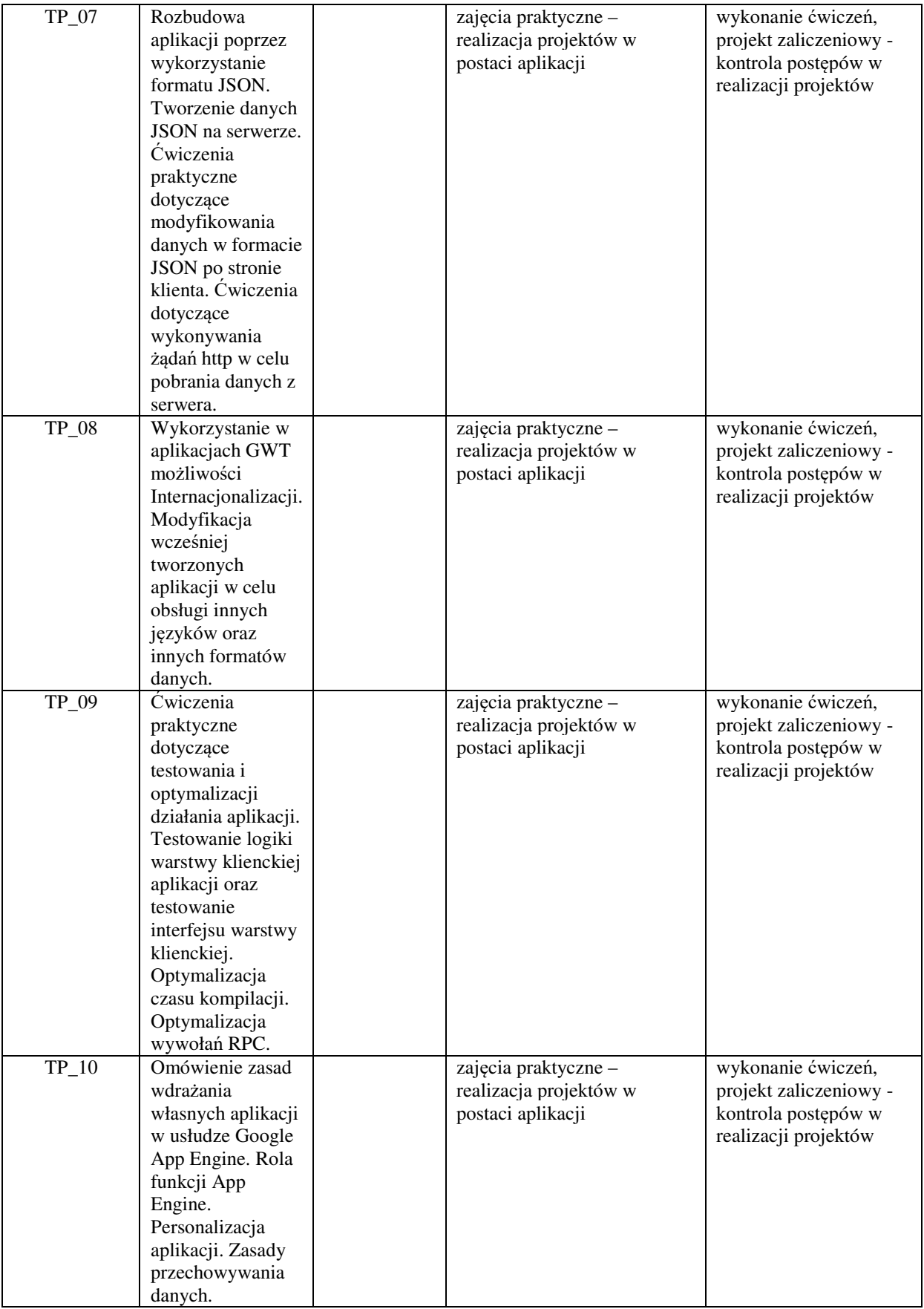

Metody weryfikacji osiągniecia efektów uczenia się określonych dla zajeć, powinny być zróżnicowane w zależności od **kategorii, tj. inne dla kategorii wiedza i inne dla kategorii umiejętności i kompetencje społeczne.** 

Dla wykładu:

\* np. wykład podający, wykład problemowy, ćwiczenia oparte na wykorzystaniu różnych źródeł wiedzy

# np. egzamin ustny, test, prezentacja, projekt

Zaleca się podanie przykładowych zadań (pytań) służących weryfikacji osiągniecia efektów uczenia się określonych dlazajęć.

#### **ZALECANA LITERATURA (w tym pozycje w języku obcym)**

**Literatura podstawowa** (powinna być dostępna dla studenta w uczelnianej bibliotece):

- 1. Eichorn J.: "Ajax i JavaScript", wyd. Helion, 2007,
- 2. Cooper R., Collins Ch.: "GWT w praktyce", PowerNet 2008,
- 3. Tacy A., Hanson R., Essington J., Tokke A.: "GWT In Action", wyd. Manning, 2013

#### **Literatura uzupełniająca:**

- 1. Dai N., Mandel L., Ryman A.: "Tworzenie aplikacji WWW w języku Java", wyd. Helion, 2008
- 2. Ahammad S.: "Google Web Toolkit 2 Application Development Cookbook", Packt Publishing 2010

# **III. INFORMACJE DODATKOWE**

### **BILANS PUNKTÓW ECTS**

#### **OBCIĄŻENIE PRACĄ STUDENTA (godziny)**

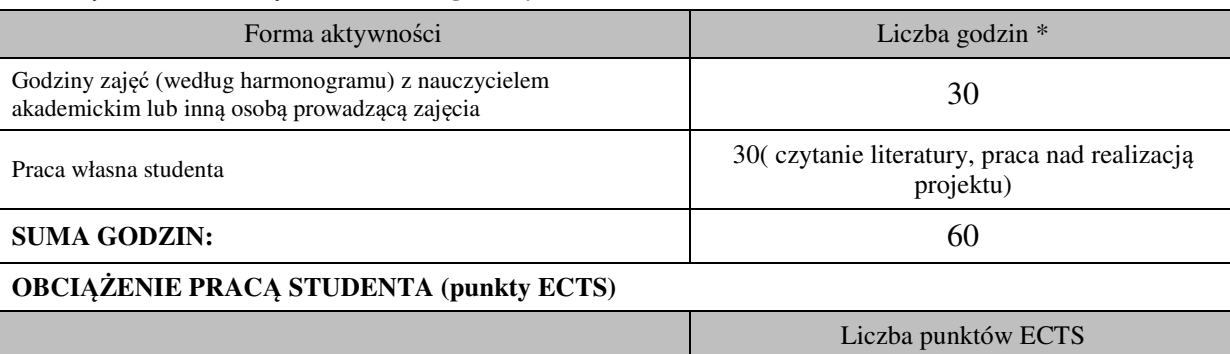

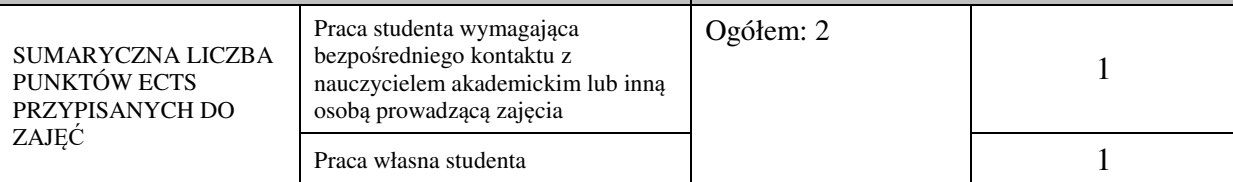

\* godziny lekcyjne, czyli 1 godz. oznacza 45 min;

# **OPIS PRACY WŁASNEJ STUDENTA:**

Praca własna studenta musi być precyzyjnie opisana, uwzględniając charakter praktyczny zajęć. Należy podać symbolefektu uczenia się, którego praca własna dotyczy oraz metody weryfikacji efektów uczenia się stosowane w ramach pracy własnej. Przykładowe formy aktywności: (1) przygotowanie do zajęć, (2) opracowanie wyników, (3) czytanie wskazanej literatury, (4) napisanie raportu z zajęć, (5) przygotowanie do egzaminu, opracowanie projektu.

Samodzielna praca związana z czytaniem wskazanej literatury oraz przygotowanie do zaliczenia projektu (E\_01  $- E_0(02)$ .

Samodzielna realizacja ćwiczeń programistycznych na podstawie instrukcji, przygotowanie projektów indywidualnych oraz grupowych, których tematyka uzgodniona jest z prowadzącym zajęcia (E\_03 – E\_05).

# **KRYTERIA OCENIANIA**

Zajęcia kończą się zaliczeniem na ocenę.

Na ocenę dostateczną student zrealizował projekty programistyczne dotyczące opisywanych treści programowych przedmiotu w zakresie podstawowym i potrafi omówić zastosowane techniki.

Na ocenę dobrą student zrealizował kompletne projekty programistyczne dotyczące opisywanych treści programowych przedmiotu i potrafi omówić zastosowane techniki oraz uzasadnić ich wybór.

Na ocenę bardzo dobrą student zrealizował kompletne projekty programistyczne dotyczące opisywanych treści programowych przedmiotu z zastosowaniem ponadstandardowych rozwiązań i potrafi omówić zastosowane techniki oraz uzasadnić ich wybór.

# **INFORMACJA O PRZEWIDYWANEJ MOŻLIWOŚCI WYKORZYSTANIA KSZTAŁCENIA NA ODLEGŁOŚĆ**

………………………………………. (data, podpis Koordynatora odpowiedzialnego za zajęcia)

……………………………………….

 (data, podpis Kierownika Zakładu/ Kierownika Jednostki Międzyinstytutowej)

*Uwaga:* 

*Karta opisu zajęć (sylabus) musi być dostępna dla studenta.*